# Revit Dynamo Fundamentals

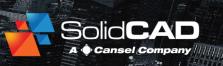

#### **Course Details:**

**Duration:** 1 Day

Prerequisite: Revit Architecture

Introduction

Courseware: Printed Handout

**Achievement:** Certificate

Time: 8:30 a.m. - 4:30 p.m.

**OAA Credits:** 7 Hours

#### **General Information:**

**Locations:** All courses are offered online, on-site, or inperson at SolidCAD training facilities across Canada, including:

Burnaby, BC
Calgary, AB
Edmonton, AB
Regina, SK
Winnipeg, MB
Richmond Hill, ON
Ottawa, ON
Montreal, QC
Quebec City, QC
Hanwell, NB

Halifax, NS

Pricing, Registration &

Scheduling: Please contact our training coordinator at 1-877-438-2231 x227 or via email at training@solidcad.ca

**Complete course listing:** 

www.solidcad.ca/training

## **Course Description:**

You are a not a programmer; you are an Engineer, Architect or other Design Professional. You need to take Revit to the next level of automation. This course will get you started in the world of computational design using Dynamo. By the end of the day you will be able to connect data from Revit to Excel, use Revit parameters which were previously not available and make highly parametric shapes. This program is a stepping stone to learning the Dynamo platform which offers many automation possibilities.

### **Learning Objectives:**

- Dynamo Terminology
- Installing and Updating Dynamo
- Installing Custom Nodes and Packages
- Pre-made Custom Nodes, Code Blocks and Direct Shape
- List Management
- Math Functions and Lacing
- Selecting Elements
- Export Information to Excel
- Import Information from Excel
- Make Walls, Floor and Levels
- Make Views and Sheets
- Make Parametric Layouts I.e. Auditorium Seating
- Get and Set Filled Region Area for Scheduling

### **Supplemental Learning:**

- Revit Architecture Family Creation
- Revit Architecture for Management
- Revit Architecture for Curtain Wall

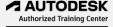